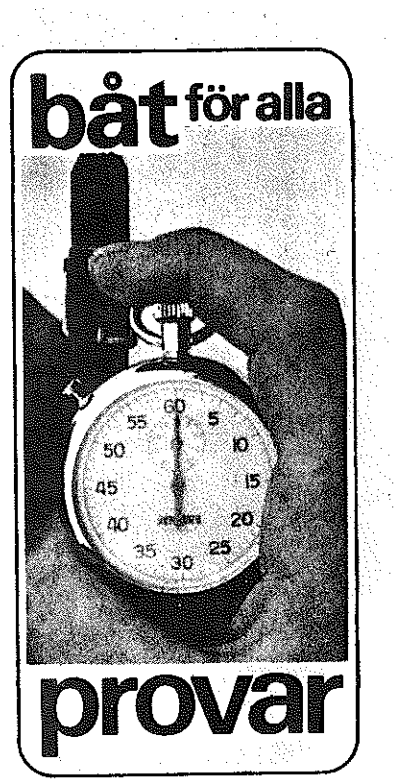

## Detaljer att peka på

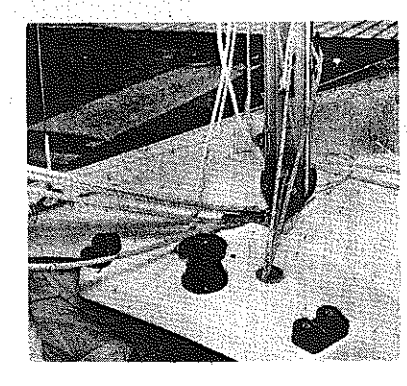

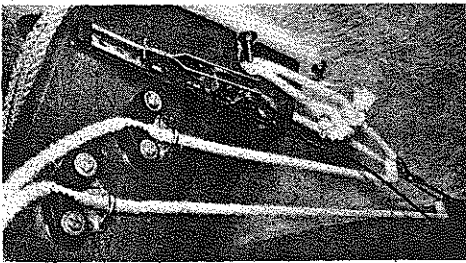

606:ans storskotsanordning är monterad på durken framför<br>rorsman. Liksom på Squiben nedan har man en förnämlig fast skotråtta med block som är vridbart 360 grader. Kanske<br>skotskenan är i klenaste laget **äv**en för en sådan här båt.

Många tampar att hålla reda

**på** kring masten på 606:an. Lägg

**mä**rke till att en enda kvarn **finns** för förseglet. Bra för<br>**g**asten att slippa skota i lä,

samtidigt som han kan kränga

upp båten bättre. Fall, upp-

och nedhalare samlas genom

Det finns gott om finesser under däck för att trimma båten optimalt. Här är alla tampar som man sköter förseglet med samlade på maststöttan. Med dessa kan man sträcka förstaget som man önskar, fockliket som man önskar och reglera höjden på

hålet ner under däck.

förseglet över däck.

## Monarks och Pelle Petterssons 606 är det svenska tillskottet bland alla

senaste nya juniorbåtar. Man kan ju vänta sig en del av en båt ritad av en sådan namnkunnig person som Pelle P. Och i vårt tycke har han lyckats mycket bra. I marknadsföringen av båten framhålles att det skall vara både en familjebåt och "racerlåda", en<br>god beskrivning på båtens användningsområden.

Så seglar

Vi hade tillfälle att provsegla den under några fina höstdagar strax efter de svåra stormdygnen. Vindstyrkan hade krympt avsevärt men sjön var fortfarande relativt grov, med långa, svepande dyningar. Båten var påfallande lättdriven och mycket lätthanterlig i den svåra sjön. Hon var välbalanserad och följde villigt rorsmannens önskningar på alla bogar. En detalj, som man dock lovat att förbättra, var den något för långa rorkulten, som försämrade rörelseförmågan en del vid vändningarna. På undanvindarna var båten extremt snabb. Med fylld spinnaker bokstavligen kanade hon iväg som en planka, fortare och fortare. Där tycktes båten inte ha någon gräns. En härlig upplevelse. Konstruktören är ju en man som gjort sig känd genom många kappseglingsresultat, goda sådana. Innebär att han måste ha en hel del erfarna synpunkter på hur en snabb segelbåt skall se ut och hur den skall utrustas. Och båten är full av finesser ( tillåter fintrimning till det oändliga. För- och akterstag kan justeras efter önskemål för att ge rätt krökning på masten och därmed rätt buk i seglen. Som gammal starbåtsseglare har han också nöjt sig med en enda skotvinsch för förseglet, vilket minskar gastens rör och arbete i lä när han bör vara i lovart. Även om båten är en "fullblodsracer",<br>passar den också bra till ren tur- och familjedagsegling, då båten är påfallande styv. I standardutrustningen ingår också rejäla trätofter för dem som inte däcket passar som sittplats, även om de flesta antaglingen kommer att finnas där nästa kappseglingssäsong...

## Data och priser

JARREENS

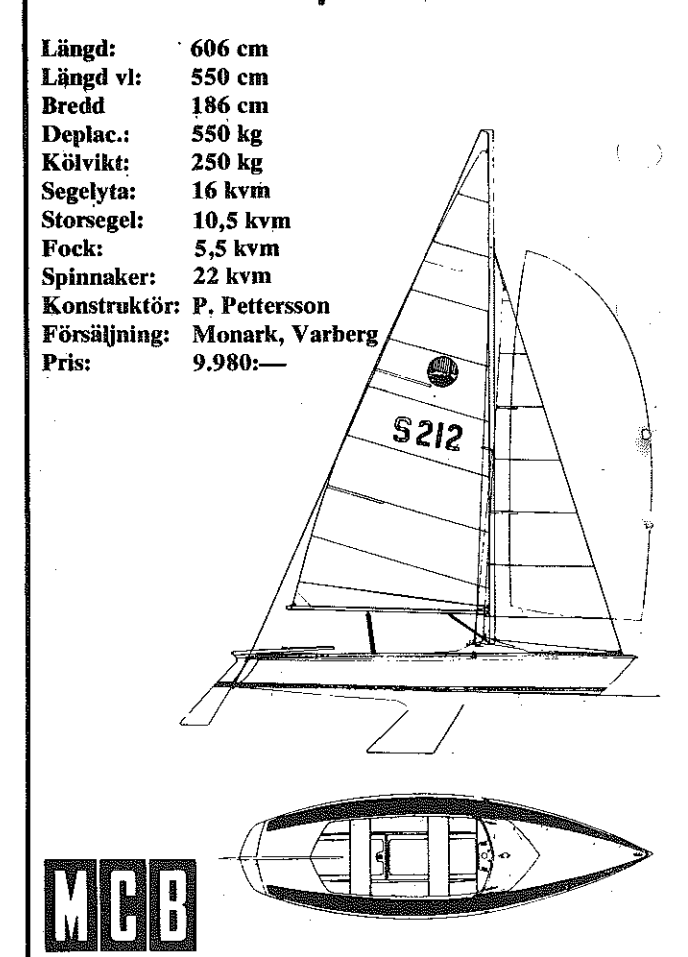